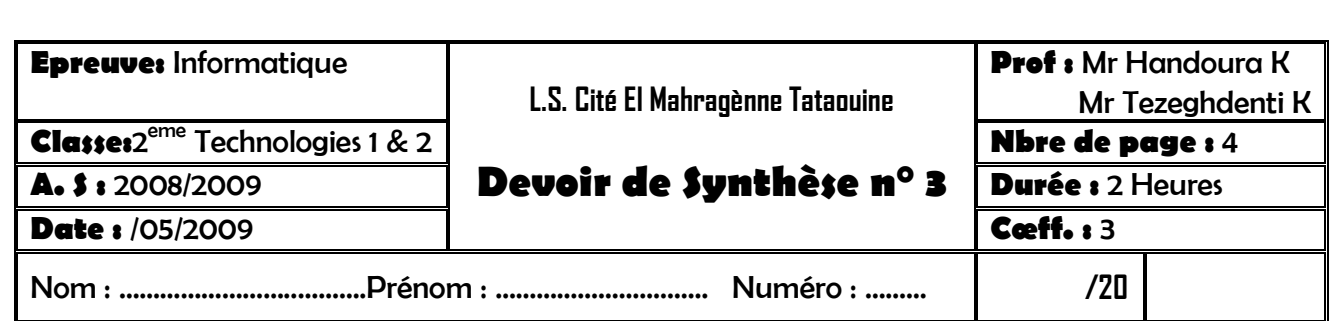

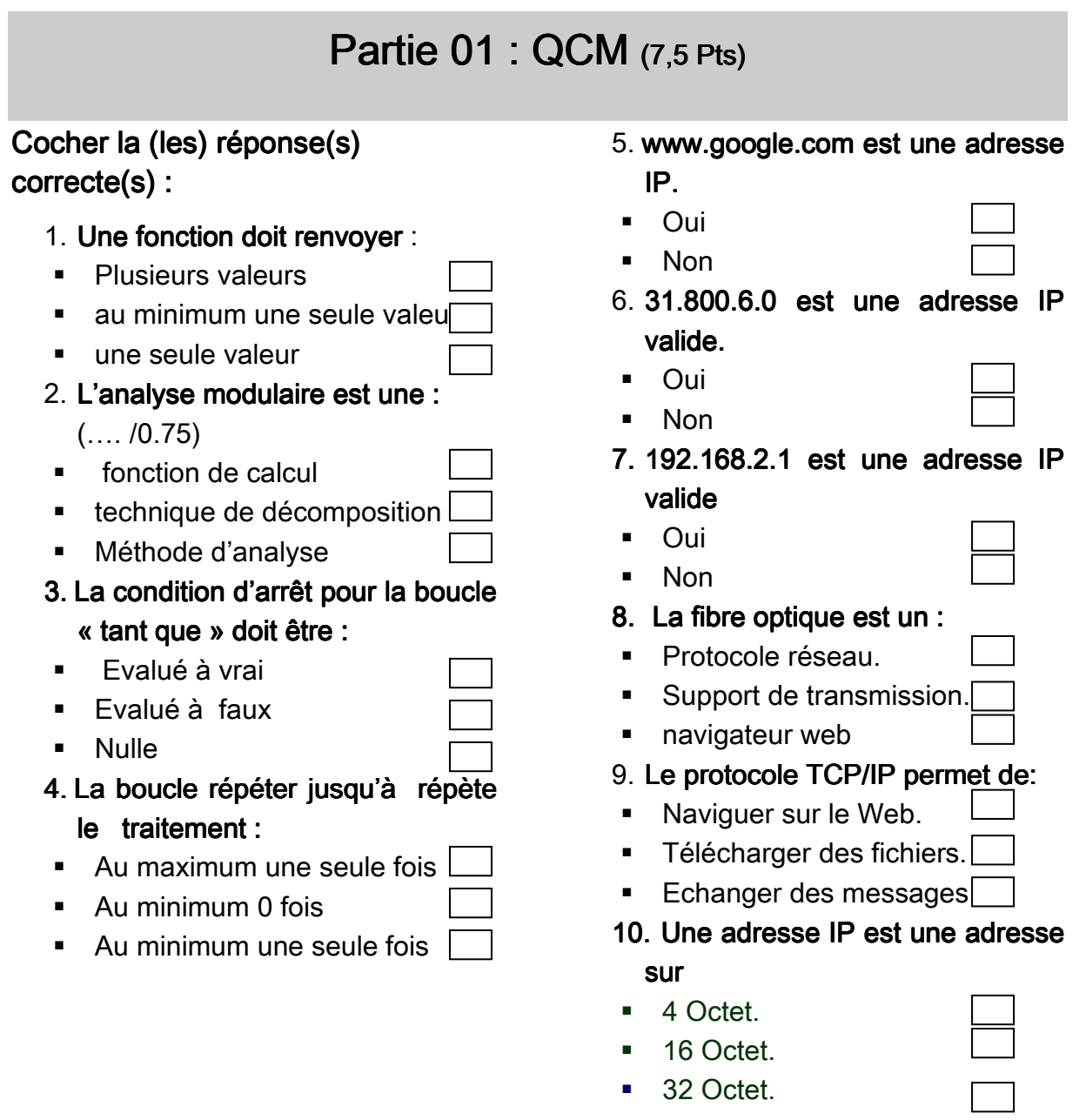

Devoirs et examens sur : www.kiteb.net Devoirs et examens sur : www.kiteb.net

## Partie 02 : Problème (12,5 Pts)

Ecrire une analyse et un algorithme du programme principal Chaine qui permet de lire une chaîne CH non vide, de déterminer le nombre de voyelle, le nombre de caractères alphabétiques, d'éliminer les espaces dans cette chaîne et afficher le résultat.

Pour les modules suivants écrire une analyse et l'algorithme correspond :

> Une procédure SAISIE (var ch) qui permet de lire une chaîne CH non vide.

> Une fonction Voyelle (ch) qui permet de chercher le nombre de voyelles dans cette chaîne CH .

> une fonction Alphabet( ch ) qui permet de calculer le nombre de caractères alphabétique de la chaine ch

> une procédure SuppEspace( var ch) qui permet de supprimer toutes les espaces de la chaine ch

> Une procédure AFICHER qui permet d'afficher le résultat. ( nombre de voyelles, nombre d'alphabet , valeur de ch apres suppression des espaces

## Exemple :

 $ch = '2$ eme technologie de l'info'

La fonction voyelle nous donne : 10

La fonction Alphabet nous donne : 21

La procédure SuppEspace modifie la valeur de ch par :'2emetechnologiedel'info'

NB: l'ensemble de caractères voyelles est { a,o,u,i,y,e}

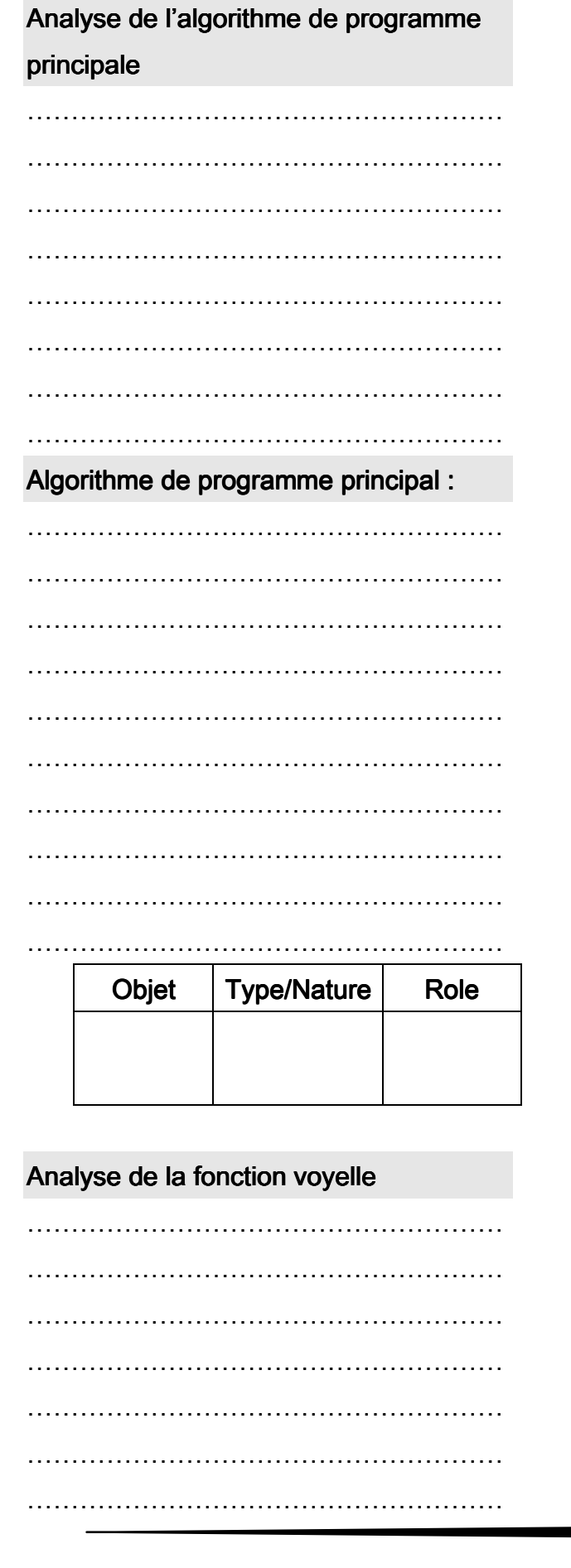

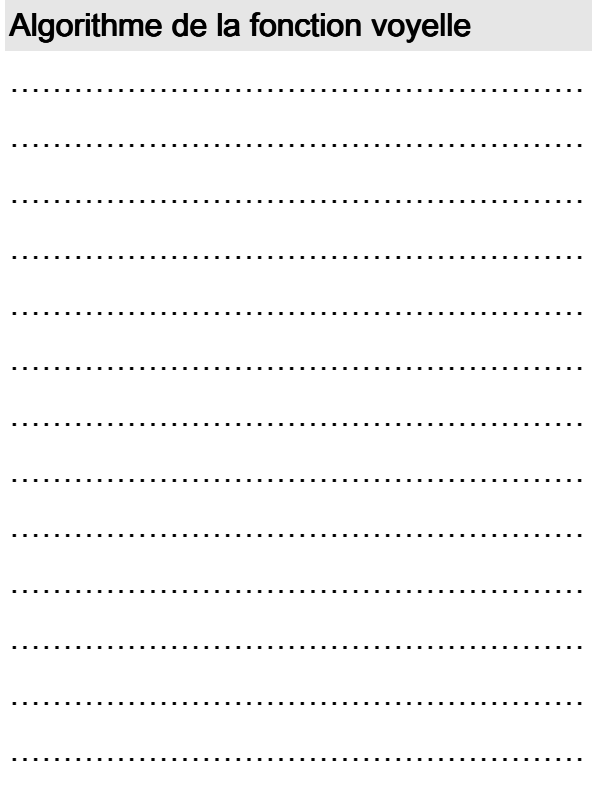

l.

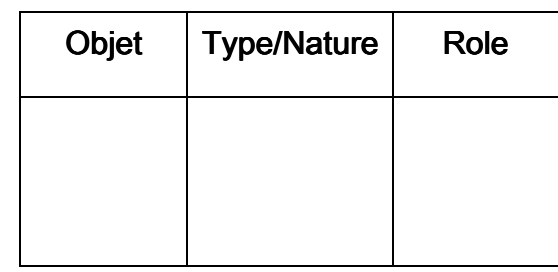

. . . . . . . .

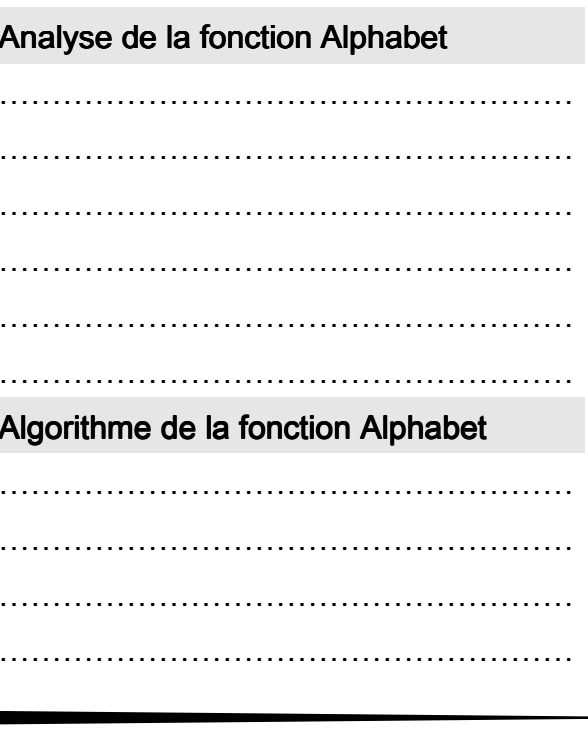

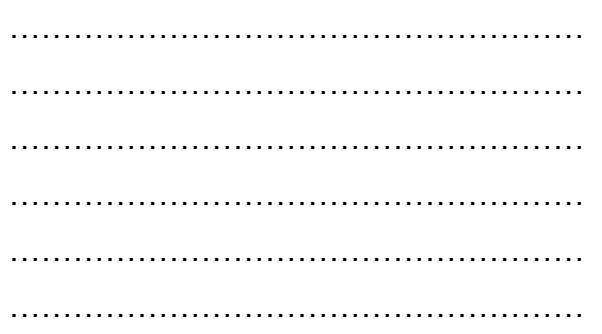

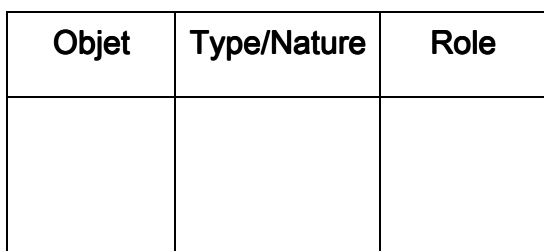

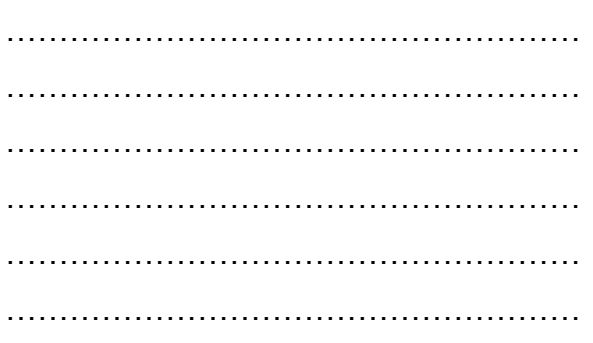

 $\ddotsc$ 

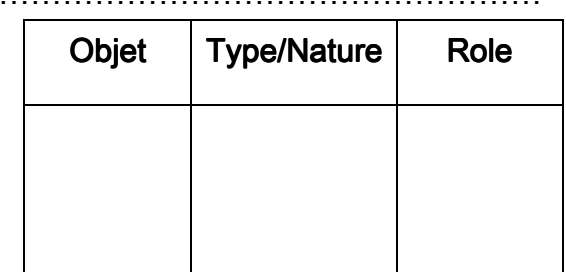

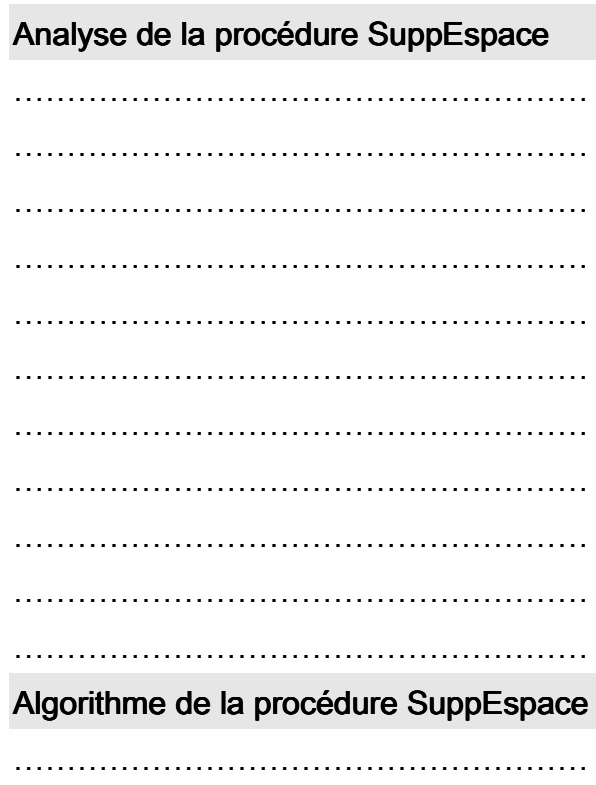

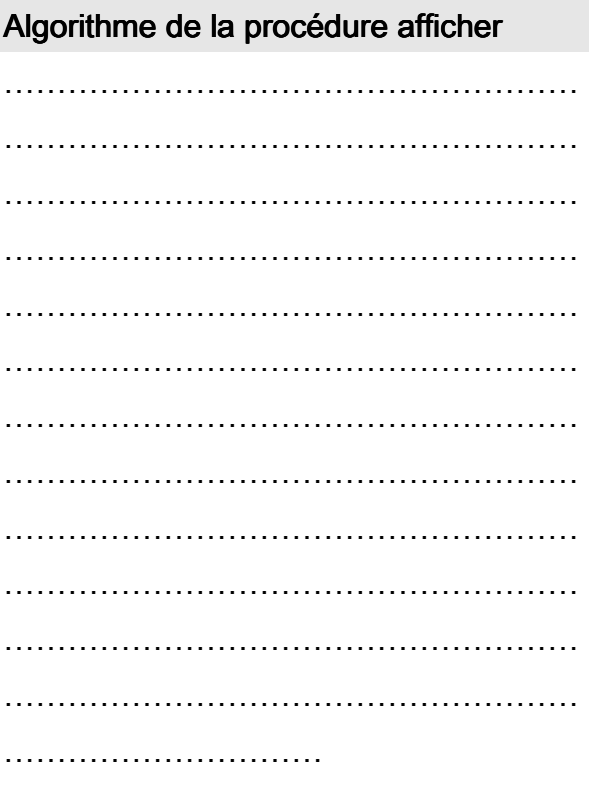

**Bon Travail**